हेमचंद यादव विश्वविद्यालय, दुर्ग (छ.ग.)

(पूर्व नाम- दुर्ग विश्वविद्यालय, दुर्ग)

<u> अर्थपुर नाका दुर्ग (छ.ग.).491001</u>

 $\xi$  Het: registrar@durguniversity.ac.in वेब साइट : www.durguniversity.ac.in दूरभाष: 0788-2359100

/ / अधिसूचना / /

दुर्ग, दिनांक 17/11/21

हेमचंद यादव विश्वविद्यालय, दुर्ग द्वारा पी.एचडी. कोर्सवर्क परीक्षा 2021 का आयोजन किया गया। परीक्षा परिणामों के पुनरावलोकन हेतु विश्वविद्यालय की माननीय कुलपति महोदया द्वारा गठित विशेषज्ञ समिति की अनुशंसा के आधार पर पी-एच.डी. कोर्सवर्क विषय-हिन्दी में निम्नलिखित 03 शोधार्थी का परीक्षा परिणाम संशोधित करते हुए उन्हें अपात्र से पात्र घोषित किया जाता है:--शोधार्थियों के विवरण इस प्रकार है:--

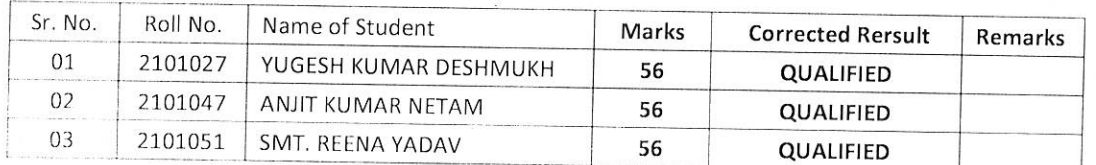

संलग्नः-उपरोक्तानुसार।

क्रमांक 1314 / गोपनीय / 2021

कुलसचिव हेमचंद यादव विश्वविद्यालय, दुर्ग (छ.ग.)

दर्ग, दिनांक **17/11/21** 

पृ.क्र. 1315 / गोपनीय / 2021 प्रतिलिपि:--

1. संबंधित समस्त शोध केन्द्र, हेमचंद यादव विश्वविद्यालय, दुर्ग को सूचनार्थ।

2. माननीय कुलपति के सचिव⁄कुलसचिव के निज सहायक, हेमचंद यादव विश्वविद्यालय, दुर्ग को सुचनार्थ।

हेमचंद यादव विश्वविद्यालय, दुर्ग (छ.ग.)

# HEMCHAND YADAV VISHWAVIDYALAYA, DURG (C.G.)

## Ph.D. Coursework Examination 2021

माननीय कुलपति महोदया द्वारा गठित विषय विशेषज्ञ समिति के द्वारा पुनरावलोकन उपरांत पी—एच.डी. कोर्सवर्क लिखित परीक्षा<br>2021 में शोधार्थियों के प्राप्तांक निम्नानुसार हैं:—

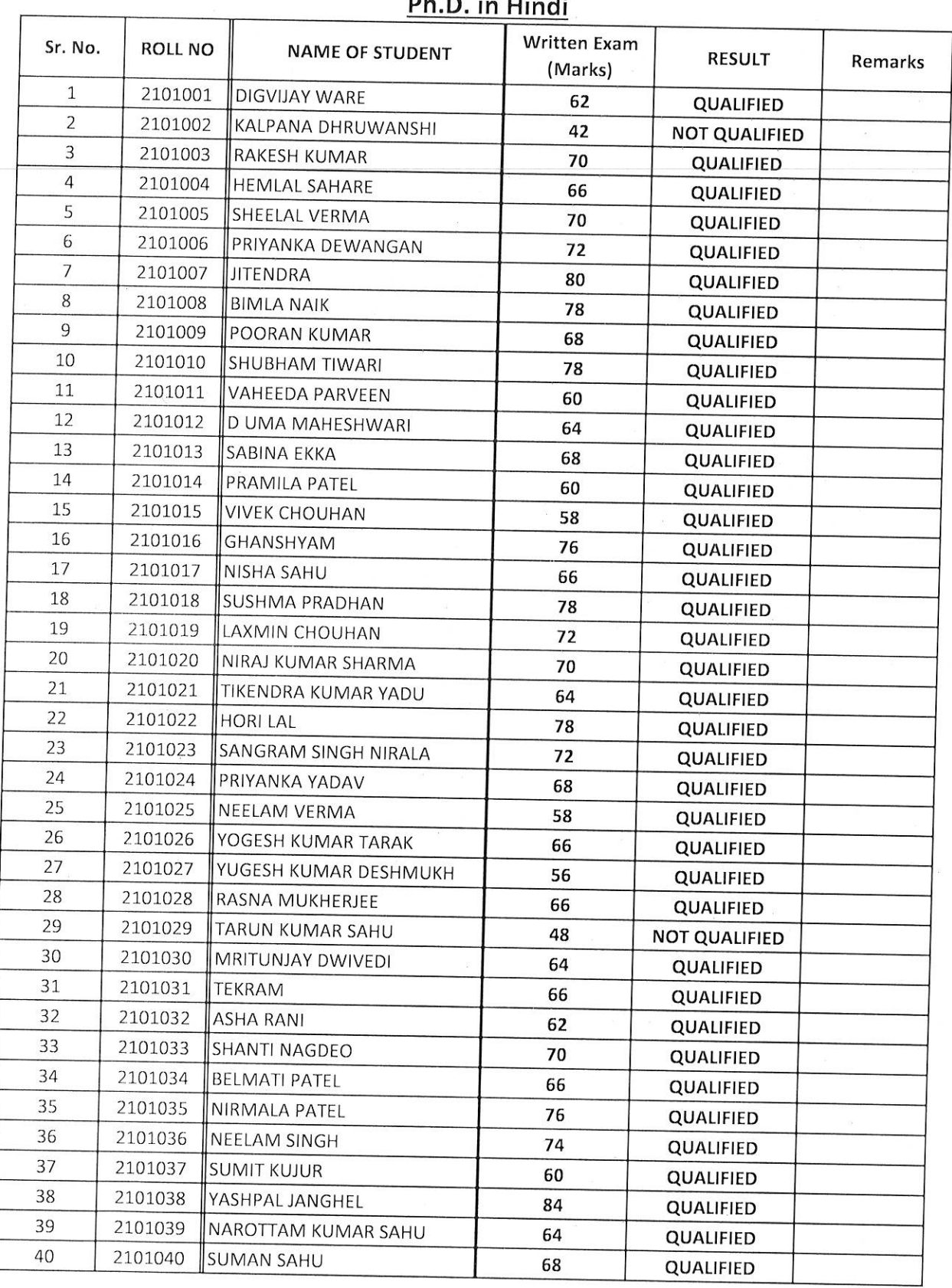

Result  $D$  is  $U$ :  $\overline{a}$ 

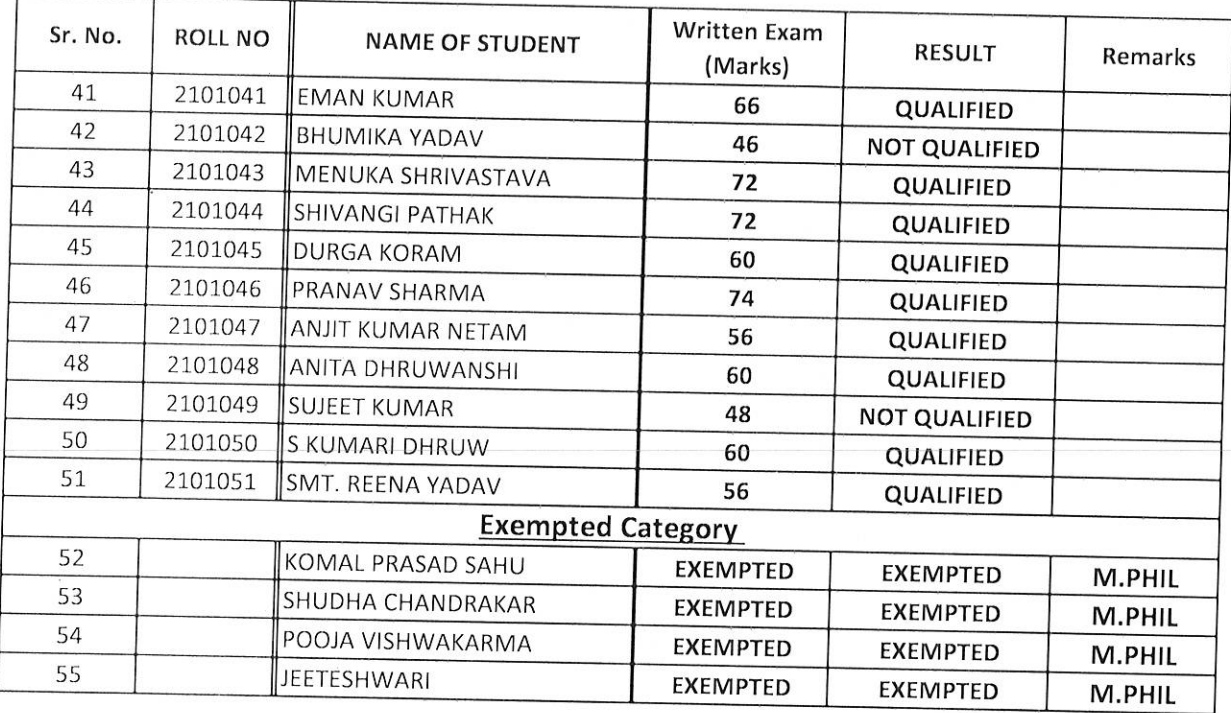

 $R$ egistrar

हेमचंद यादव विश्वविद्यालय, दुर्ग (छ.ग.) पी–एच.डी. कोर्सवर्क परीक्षा–2021 हिन्दी प्रश्नपत्र – प्रथम (भाग-01) अनुसंधान की प्रविधि, प्रक्रिया और कम्प्यूटर का अनुप्रयोग एवं प्रश्नपत्र – प्रथम (भाग–02) शोध एवं प्रकाशन नैतिकता समय :- 02 घंटे (भाग-01 एवं भाग 02 के लिए) अधिकतम अंक (भाग-01=70 अंक+ भाग-02=30 अंक) = 100 अंक नोट: सभी प्रश्नों के उत्तर दीजिए। प्रत्येक प्रश्न 02 अंक का होगा।

#### $(4TT-01)$

- "जो खोजा जा चका है. उसे फिर से खोजना" के लिए उपयक्त शब्द है–  $\overline{1}$ 
	- (अ) शोध
	- (ब) अन्वेषण
	- (स) खोज
	- (द) अनुसंधान
- शोधार्थी को शोध सीमा के अन्तर्गत शोध–विषय के निर्वाचन के समय प्राथमिकता के स्तर पर  $\overline{2}$ देखना चााहिए-
	- (अ) शोध-प्रविधि, आलोचना दृष्टि की अनुकूलता और अध्ययन वृत्ति
	- (ब) विषयगत रूचि, भाषागत ज्ञान, अपनी शोध क्षमता और वृत्ति
	- (स) विषय के विद्वानो का ज्ञान, सामग्री के स्त्रोत तथा श्रम, निष्ठा
	- (द) शोध उपकरणों की उपलब्धता, त्याग भावना और इच्छा शक्ति
- शोध के अन्तर्गत उपयोग में लाई गई रचना की टीकाएं, आलोचनाएं की सामग्री के अन्तर्गत 3 देखी जाती है-
	- (अ) आधारभूत पाठ
	- (ब) शोधित पाठ
	- (स) आदर्श पाठ
	- (द) सहायक पाठ
- शोध नियमों की दृष्टि से गलत कथन है- $\overline{4}$ 
	- (अ) शोधार्थी के पास निर्णय की क्षमता नही चाहिए।
	- (ब) शोध, नवीन तथ्यों की खोज ही होती है।
	- (स) शोध, आलोचना और समीक्षा का ही एक रूप है।
	- (द) शोध में तथ्यों की व्याख्या नई दृष्टि से होनी चाहिए।
- अनुसंधान प्रविधि एवं प्रक्रिया के अनुसार अनुपयुक्त है-5
	- (अ) शोध पद्धति स्पष्ट और सुनिश्चित होनी चाहिए।
	- (ब) शोध यात्रा के दौरान पाद-टिप्पणी-विविधता एक रूप होना चाहिए।
	- (स) शोध क्रमबद्द, व्यवस्थित ओर सुनियोजित प्रविधि से की जानी चाहिए।
	- (द) शोध विवेचन के कथन की पुनरूक्ति अवश्य होनी चाहिए।

#### HYV-Ph.D.-Coursework-Hindi-2021

- अनुसंधान की दृष्टि से तर्कसंगत नही है-6 (अ) शोध प्रबंध के सभी पाद–टिप्पण प्रबंध पूरा करने पर लिखने चाहिए। (ब) संगत सामग्री का संकलन पहले करना चाहिए।
	- (स) विषय का वर्गीकरण वैज्ञानिक पद्वति से करना चाहिए।
	- (द) शोध प्रबंध की स्पष्ट रूपरेखा होनी चाहिए।
- विषय निर्वाचन के समय इस से बचना चाहिए  $\overline{7}$ 
	- (अ) शोध-संकल्प सद्वढ होना चाहिए, भले ही संबंद्व सामग्री उपलब्ध न हो।
	- (ब) विषय सामाजिक–सांस्कृतिक उपयोग का हों।
	- (स) विषय के नये तथ्यों को खोजने, व्याख्यायित करने की संभावना होना चाहिए।
	- (द) विषय औचित्यपूर्ण, मौलिक एवं प्रासंगिक होना चाहिए।
- सावित्री सिन्हा और डॉ. विजयेन्द्र स्नातक द्वारा संपादित पुस्तक का नाम है– 8 (अ) हिन्दी अनुसंधान के आयाम
	- (ब) अनुसंधान की प्रक्रिया
	- (स) साहित्यिक अनुसंधान
	- (द) शोध प्रविधि
- साहित्य और विज्ञान के मध्यवर्ती शोध विषयों में सबसे अधिक महत्व है– 9
	- (अ) इतिहास और संस्कृति
	- (ब) व्याख्या और आख्यान
	- (स) भाव और कल्पना
	- (द) तथ्य और विचार
- $10$ पाठानुसंधान का मुख्य उद्देश्य है।
	- (अ) पाण्डुलिपि का प्रामाणिक पाठ निर्धारण।
	- (ब) विलुप्त पाठ की खोज करना।
	- (स) अप्राप्य पाठ तक पहचने का प्रयत्न करना।
	- (द) भाषा और वर्तनी की दृष्टि से पाठ का शूद्विकरण
- सबसे तेज कम्प्यूटर होता है–  $11$ 
	- (अ) मिनी कम्प्यूटर
	- (ब) माइक्रो कम्प्युटर
	- (स) मेन फेम कम्प्यूटर
	- (द) सुपर कम्प्यूटर

डिवाइस प्रोग्राम और डाटा के बीच का अंतर समझ सकती है–  $12<sup>1</sup>$ 

- (अ) आउटपूट डिवाइस
- (ब) मेमोरी
- (स) इनपुट डिवाइस
- (द) माइक्रो प्रोसेसर
- रैम (RAM) मेमोरी है–  $13<sup>7</sup>$ 
	- (अ) मुख्य
	- (ब) भीतरी
	- (स) बाहरी
	- (द) सहायक
- 14 आउटपट डिवाइस नही है-
	- (अ) प्लॉटर
	- (ब) प्रिन्टर
	- (स) मॉनिटर
	- (द) टचस्क्रीन
- बेसिक कम्प्यूटर भाषा का विकास किया था–  $15<sup>1</sup>$ 
	- (अ) निकोलस बर्थ
	- (ब) जॉन, जी, कैमी
	- (स) जिम क्लार्क
	- (द) इनमें से कोई नही
- वर्ल्ड वाईड वेब में किसी विशिष्ट विषय को ढूंढने के लिए प्रयोग करते हैं—  $16$ 
	- (अ) Gopher और windows
	- (ब) Scanner और search engine
	- (स) Search engine और index
	- (द) Browsers और scanner
- 17 वेब पेज डिजाइन करते समय स्क्रिप्ट भाषा का प्रयोग किया जाता है–
	- (अ) HTML (हाईपर टेक्स्ट मार्कअप लैंगवेज)
	- (ब) HLML (हाईपर लिंक मार्कअप लैंगवेज)
	- (स) HTWL (हाईपर टेक्स्ट वेब लैंगवेज)
	- (द) इनमें से कोई नही।
- 18 ई-मेल क्या है?-
	- $(\alpha)$  Engineering mailing
	- $(a)$  Internet mailing
	- $(\forall)$  Instant messaging
	- (द) इनमें से कोई नही
- ई—मेल के प्रथम भाग में होता है— 19
	- (अ) भेजने वाले का एड्रेस (Sender of address)
	- (ब) पाने वाले का एड्रेस (Recipieut's address)
	- (स) ई-मेल विषय (E-mail subject)
	- (द) उपर्यक्त (All of above)
- एक वेब पेज को इन्टरनेट पर प्रस्तुत करने के लिए आवश्यक है– 20
	- (अ) वेब सर्वर (Web server)
	- (ब) वेब ब्राउजर (Web browser)
	- (स) इन्टरनेट कनेक्शन (Internet connection)
	- (द) उपर्युक्त सभी (All of above)
- 21 हिन्दी में तुलनात्मक आलोचना का प्रारंभ किया था–
	- (अ) सरदार पूर्ण सिंह
	- (ब) पदमसिंह शर्मा
	- (स) आचार्य रामचन्द्र शुक्ल
	- (द) डॉ. नगेन्द्र
- आचार्य रामचन्द्र शुक्ल की आलोचना संबंधी मान्यताओं को सैद्धान्तिक स्तर पर चुनौती देने वाले 22 है—
	- (अ) डॉ. नगेन्द्र
	- (ब) डॉ. नामवर सिंह
	- (स) डॉ॰ हजारी प्रसाद द्विवेदी
	- (द) आचार्य नंददुलारे वाजपेयी
- नवलेखन तथा भाषा और संवेदना नामक रचना है-23
	- (अ) डॉ. रामस्वरूप चतुर्वेदी
	- (ब) डॉ. बच्चन सिंह
	- (स) डॉ. राम विलास चौहान
	- (द) डॉ. शिवदान सिंह चौहान
- देवनागरी लिपि की विशेषता नही है– 24
	- (अ) एक ध्वनि के लिए प्रायः एक ही चिन्ह है।
	- (ब) कुछ वर्णो का उच्चारण न होना।
	- (स) जैसा उच्चारण वैसा लिखा जाना।
	- (द) प्रत्येक वर्ण का उच्चारण स्थान निर्धारित होना।
- वैज्ञानिक शोध कहा जाता है– 25
	- (अ) किसी समस्या या प्रश्न को क्रमबद्ध एवं वस्तु-निष्ठ ढंग से सुलझाने का प्रयास।
	- (ब) कला की दृष्टि से समीक्षा।
	- (स) भावसंवेदना से अध्ययन करना।
	- (द) इनमें से कोई नही।
- संदर्भ उपकरण स्त्रोत हैं– 26
	- (अ) शब्दकोश।
	- (ब) ग्रंथ सूची।
	- (स) विश्वकोश।
	- (द) सभी।
- साहित्य सर्वेक्षण के स्त्रोत है– 27
	- (अ) पाठ्य पुस्तक और अन्य ग्रंथ।
	- (ब) शोध पत्र, साक्षात्कार, इन्टरनेट।
	- (स) शोध प्रबंध, पत्रिकाएं एवं समाचार पत्र।
	- (द) उपर्यक्त सभी
- 28 एम. एस. पावर पाईन्ट (MS-Power point) में अधिकतम जूम प्रतिशत (Zoom percentage) होता है-
	- (अ)  $100\%$
	- (ब)  $200%$
	- (स)  $300%$
	- (द)  $400%$
- सूचना राजपथ कहा जाता है– 29
	- (अ) इन्टरनेट
	- (ब) ई—मेल
	- (स) सेल्युलर फोन
	- (द) कम्प्यूटर
- शब्द, आवाज, इमेज और ऐसे कार्यो को अनुदित करना जिसे लोग सिस्टम युनिट प्रोसेस करने 30 वाले प्रारूप में समझ सकते है। उसे जाना जाता है–
	- (अ) डिवाइस ड्राइवर्स
	- (ब) डिवाइस रीडर्स
	- (स) इनपुट डिवाइस
	- (द) आउटपूट डिवाइस
- वेब पर सामग्री प्रकाशित करने के लिए आवश्यकता होती–  $31$ 
	- (अ) Web development software
	- $(a)$  Internet connection
	- (स) Web server
	- (द) उपरोक्त सभी
- हिन्दी साहित्य इतिहास परम्परा में सर्वोच्च स्थान प्राप्त है–  $32<sup>7</sup>$ 
	- (अ) गार्सा द तॉसी
	- (ब) जार्ज ग्रियर्सन
	- (स) आचार्य रामचन्द्र शक्ल
	- (द) केशवदास
- हिन्दी साहित्य के अंतर्गत इस काल को हिन्दी साहित्य का स्वर्ण युग कहा गया है– 33
	- (अ) वीरगाथाकाल
	- (ब) भक्तिकाल
	- (स) रीतिकाल
	- (द) आधुनिककाल
- भारतीय काव्यशास्त्र का आधार ग्रंथ है–  $34$ 
	- (अ) नाट्यशास्त्र
	- (ब) काव्यमीमांसा
	- (स) हिन्दी साहित्य का इतिहास
	- (द) इनमें से कोई नही।
- $35$  भारत में भाषाओं का साहित्यिक विकास क्रम माना जाता है–
	- (अ) संस्कृत, पालि, प्राकृत, अपभ्रंश।
	- (ब) संस्कृत, प्राकृत, पालि, अपभ्रंश।
	- (स) संस्कृत, अपभ्रंश, पालि, प्राकृत।
	- (द) पालि, प्राकृत, अपभ्रंश, संस्कृत।

#### $(HTT-02)$

- **36.** नैतिकिा सतमति क्या है?
- **(अ)** जो लोग बाि करना बहुि पसंद करिेहैं
- **)ब(** काल्पतनक शोध के बारेमेंसोचनेवालेलोगोंका समूह
- **(स)** अनुभवी लोगों का एक समूह जो एक शोध प्रस्ताव पर विचार करेगा और जिस हद तक नैतिक मुद्दों पर उचित रूप सेतवचार तकया गया है
- (द) अनुभवी लोगों का एक समूह जो वैकल्पिक अतिरिक्त के रूप में प्रस्ताव लिखते समय आकर्षित करने के लिए उपयोगी होिेहैं
- **37.** नैतिकता और नैतिक मानकों में आवश्यक है:
- **(अ)** अनुसंधान तवतधयोंकी अच्छी समझ।
- **)ब(** अच्छेशोध का उत्पादन करनेकी क्षमिा।
- **)स(** व्यवसाय की अच्छी समझ |
- **(द)** सही और गलत के बीच अंतर करने की क्षमता।
- **38.** एक द्वारपाल है:
- **(अ)** कोई भी व्यक्ति या संरचना जो लोगों, स्थानों, संरचनाओं और/या संगठनों तक पहुंच को नियंत्रित करती है।
- **)ब(** एक गेट का प्रभारी व्यल्पक्त।
- **)स(** एक सुरक्षा अतधकारी या गाडि।
- **)द(** एक व्यल्पक्त जो प्रवेश और तनकास को तनयंतिि करिा है।
- **39.** अनुसंधान तजम्मेदारी के दो महत्वपूर्िघटक हैं :काम मेंईमानदारी और \_\_\_\_\_\_\_\_\_ सेबचना।
- **(अ)** सातहल्पिक चोरी
- **)ब(** थीतसस तलखना
- **(स)** अनुसंधान तकनीक
- **)द(** गोपनीयिा
- **40.** अनुसंधान करनेमें, शोधकिािको तनम्नतलल्पखि के साथ ठीक सेऔर पूरी िरह सेसंलग्न होना चातहए:
- **(अ)** मीतडया।
- **(ब)** विषय पर साहित्य।
- **)स(** उनके साथी।
- **)द(** कला और तवज्ञान।
- **41.** आदर्श रूप से, अनुसंधान प्रतिभागी की पहचान शोधकर्ता को ज्ञात नहीं होती है। यह कहा जाता है:
- **(अ)** गुमनामी
- **)ब(** गोपनीयिा
- **(स)** धोखे
- **)द(** असंवेदनशीलिा
- **42.** सामातजक अनुसंधान मेंधोखेका प्रयोग है
- **(अ)** अवैध।
- **(ब)** कुछ शर्तों के तहत अनुमत।
- **)स(** पद्धति सेअस्वस्थ।
- **)द(** इसके उपयोग पर संघीय नैतिक बाधाओं के कारर् दुलिभ है।
- **43.** निम्नलिखित में से कौन सा नुकसान का एक रूप है जो अनुसंधान प्रतिभागियों को हो सकता है?
- **(अ)** शारीररक चोट
- **)ब(** िनाव और तचंिा
- **)स(** तबगडा हुआ तवकास
- **)द(** उपरोक्त सभी
- **44.** समूह आधाररि मािात्मक पररयोजनाओं के तलए नमूना आकार के बारेमेंहम एक अच्छेतनयम के रूप मेंक्या सलाह देते हैं?
- **(अ)** अपनेतडजाइन के अनुसार 20 प्रतिभातगयोंको भिी करनेका लक्ष्य रखें
- **)ब(** समूह के प्रति सदस्य 20 प्रतिभातगयोंकी भिी करनेका लक्ष्य
- **)स(** अपनेतडजाइन के अनुसार 100 प्रतिभातगयोंको भिी करनेका लक्ष्य रखें
- **)द(** समूह के प्रति सदस्य 100 प्रतिभातगयोंकी भिी करनेका लक्ष्य
- **45.** सभी प्रकार के पुस्तकालयों का वर्गीकरण किसके द्वारा किया गया है-
- **(अ)** आईएफएलए
- **(ब)** यूनिसिस्ट
- **)स(** यूनेस्को
- **)द(** आईएनएसडीओसी
- **46.** निम्नलिखित में से कौन परीक्षण के लिए उपकरणों का उपयोग करने के संभावित लाभ हैं/हैं?
	- i) दोहराव वालेकाम को कम करना।
	- ii) त्रितीय निरंतरता और दोहराव में वृद्धि।
	- iii) उपकरण पर अत्यधिक निर्भरता।
- **(अ)** i और के वल ii
- **)ब(** ii और iii के वल
- **)स(** i और iii के वल
- **)द(** सभी i, ii और iii
- **47.** उरकुंड एक है-
- **(अ)** लेखन उपकरर्
- **(ब)** व्याकरण सुधार उपकरण
- **)स(** सातहल्पिक चोरी चेकर
- **)द(** कोई नहीं
- **48.** एक हैश फं क्शन को \_\_\_\_\_\_\_\_ मानदंडोंको पूरा करना चातहए।
- **(अ)** दो
- **(ब)** तीन
- **(स)** चार
- **(द)** उल्लेखित में से कोई नहीं
- **49.** sql सर्वर में कितने प्रकार के इंडेक्स होते हैं?
- **(अ)** 1
- **(ब)** 2
- **)स(** 3
- **)द(** 4
- **50.** एच-इंडेक्स----- उद्धरर्ोंके साथ प्रकाशनोंकी िुलना करके मािा को गुर्वत्ता के साथ मापिा है।
- **(अ)** सि
- **(ब)** झूठा
- **(स)** दोनों
- **)द(** कोई नहीं

--------------------------

# HEMCHAND YADAV VISHWAVIDYALAYA, DURG (C.G.)

Ph.D. Coursework Examination - 2021

## **Answer Key**

## Subject :- Hindi

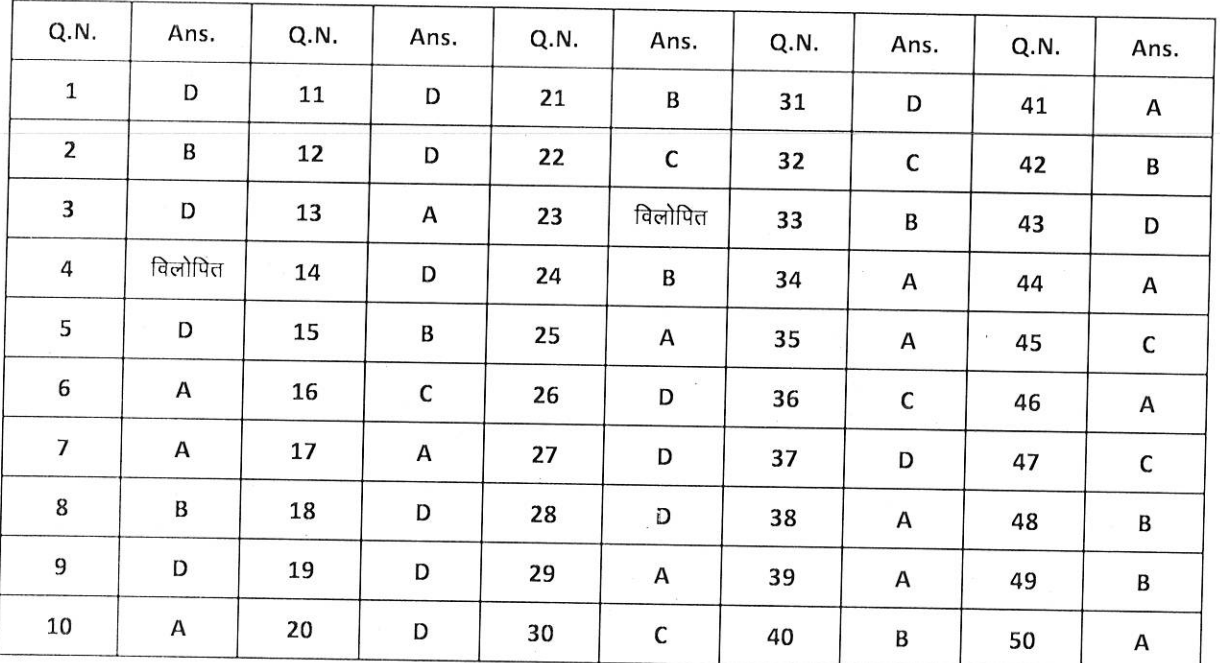

प्रश्न क्र. 04 एवं 23 विलोपित, बोनस अंक प्रदत्त।